# 1. General

a. Address, protocol dan port

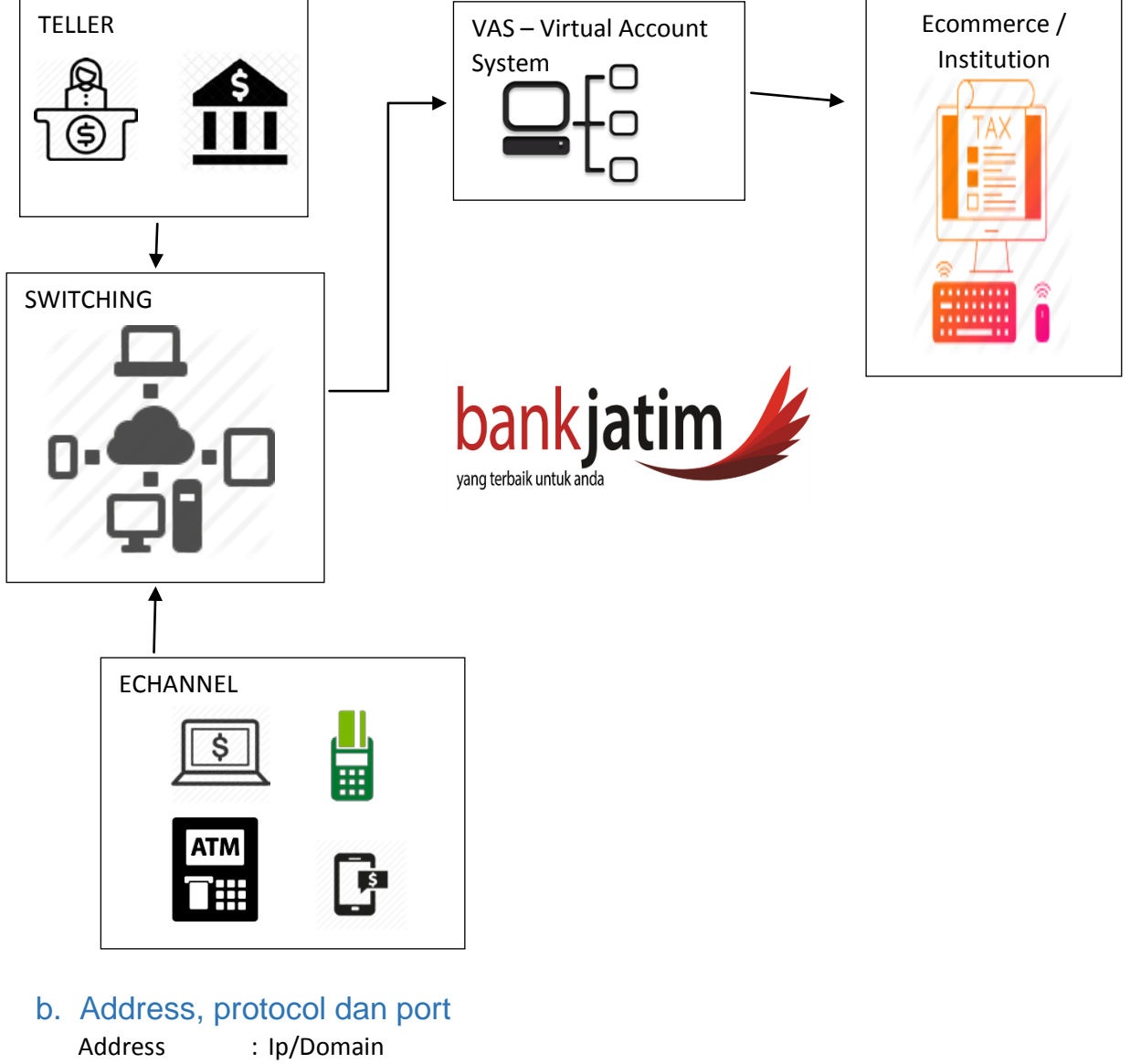

Protocol : http/https Port : Any

### c. Format request body dan response body

Semua request yang mengandung body harus diberikan dalam format json dan semua response body akan diberikan dalam format json juga. Request yang mengandung body harus disertai dengan header Content-Type : application/json

# 2. Registration

### URL : https://localhost/registration

Method : POST

Web Service ada disisi Bank Jatim.

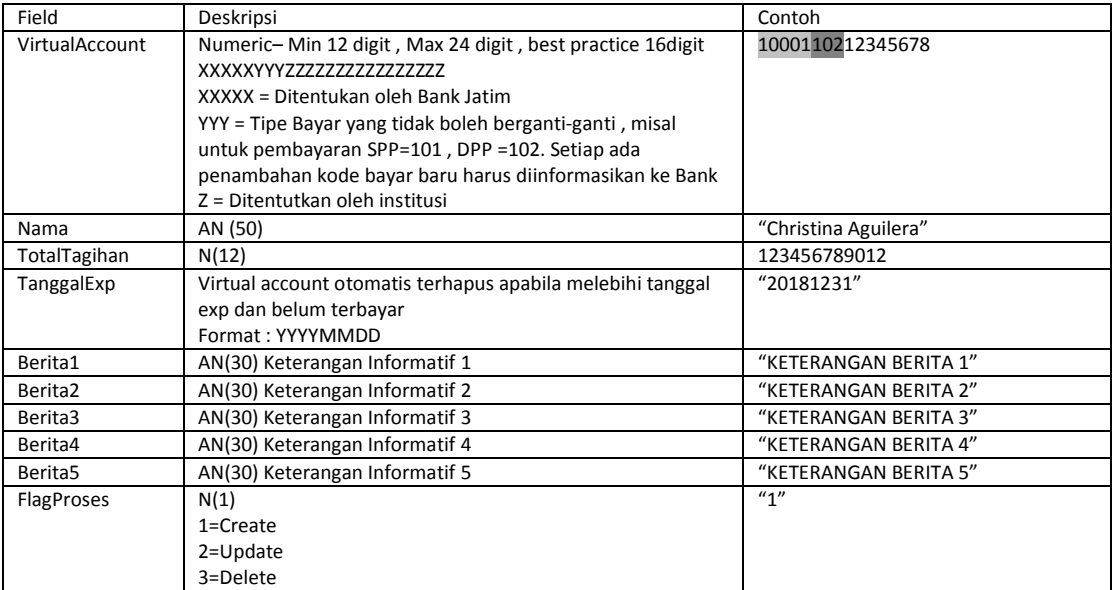

### Contoh Request Body:

```
{
  "VirtualAccount": "0123456789012345678",
  "Nama": "XXXXXX XXXXX XXXXXX XXXXXX XXXXXXX XXXXXXX XXXXX",
 "TotalTagihan": 1234567890123,
 "TanggalExp": "20181231",
 "Berita1": "INFO 1",
  "Berita2": "INFO 2",
  "Berita3": "INFO 3",
  "Berita4": "INFO 4",
  "Berita5": "INFO 5",
 "FlagProses": 1
}
```
Contoh response:

```
{
    "VirtualAccount": "0123456789012345678",
    "Nama": "XXXXXX XXXXX XXXXXX XXXXXX XXXXXXX XXXXXXX XXXXX",
     "Status": {
        "IsError": False,
 "ResponseCode": "00",
 "ErrorDesc": "Success"
    }
}
```
## 3. Posting

URL : https://localhost/posting

Method : POST

Web service ada disisi Institusi

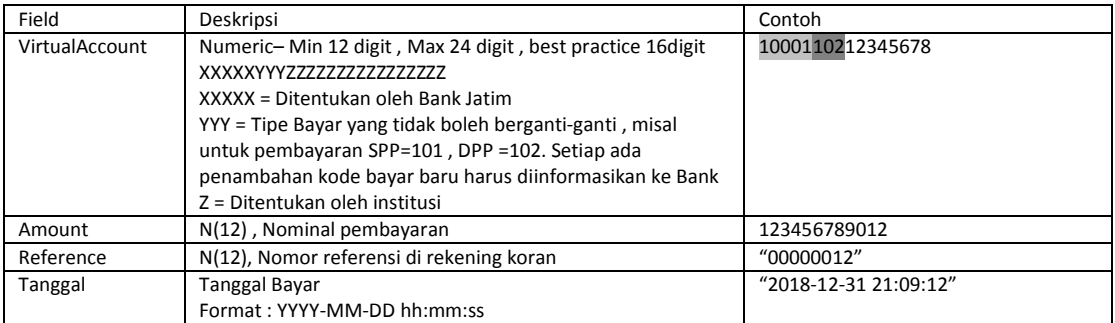

### Contoh Request Body:

```
{
  "VirtualAccount": "123456789012345678901234",
 "Amount": 123456789012345678901234,
   "Reference": "000000000012",
  "Tanggal": "2018-12-31 21:09:12"
}
```
Contoh response:

```
{
 "VirtualAccount": "123456789012345678901234",
 "Amount": 123456789012345678901234,
  "Tanggal": "2018-12-31 21:09:12",
  "Status": {
         "IsError": "False",
         "ResponseCode": "00",
         "ErrorDesc": "Success"
     }
}
```